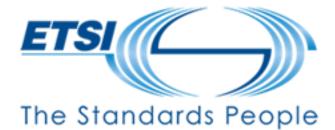

**IoT Conference 2023** 

### How to Install and Run Your Own oneM2M Server

Presented by:

Andreas Kraft

05.07.2023

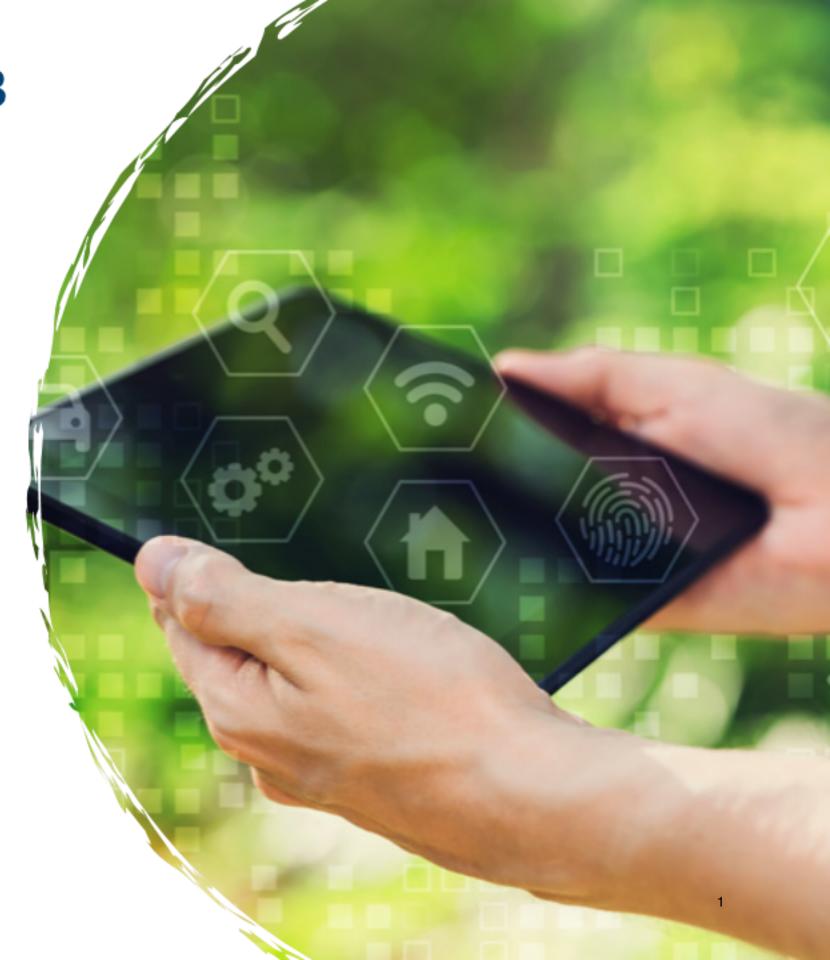

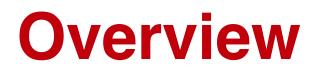

### oneM2M and Open Source Implementations

### Introduction to the [ACME] oneM2M CSE

### **Live Demo**

Links and Resources

## oneM2M Architecture Quick Introduction

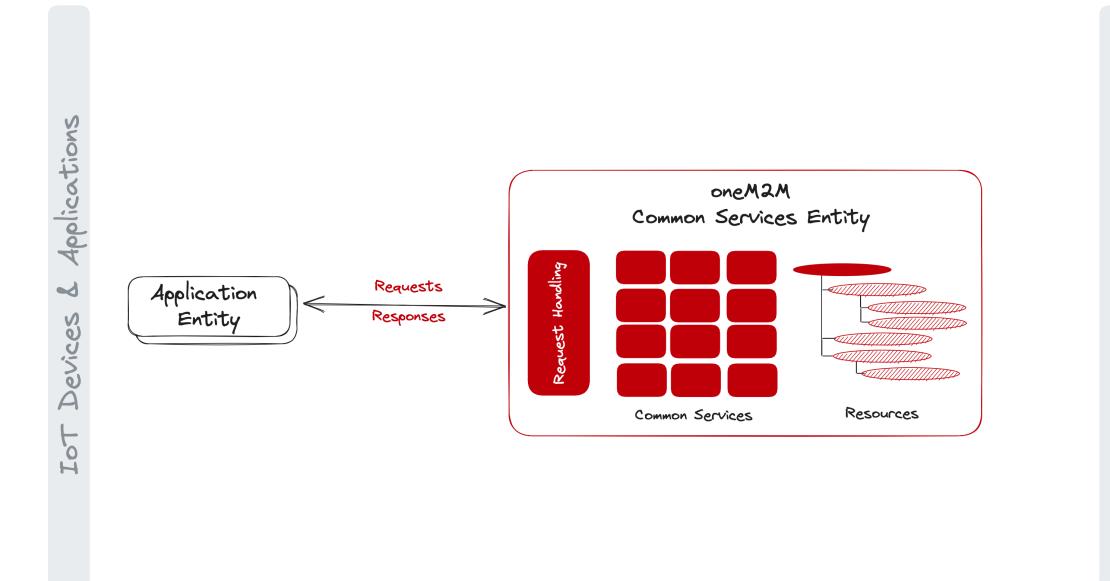

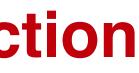

Services Tot

# oneM2M Architecture Quick Introduction

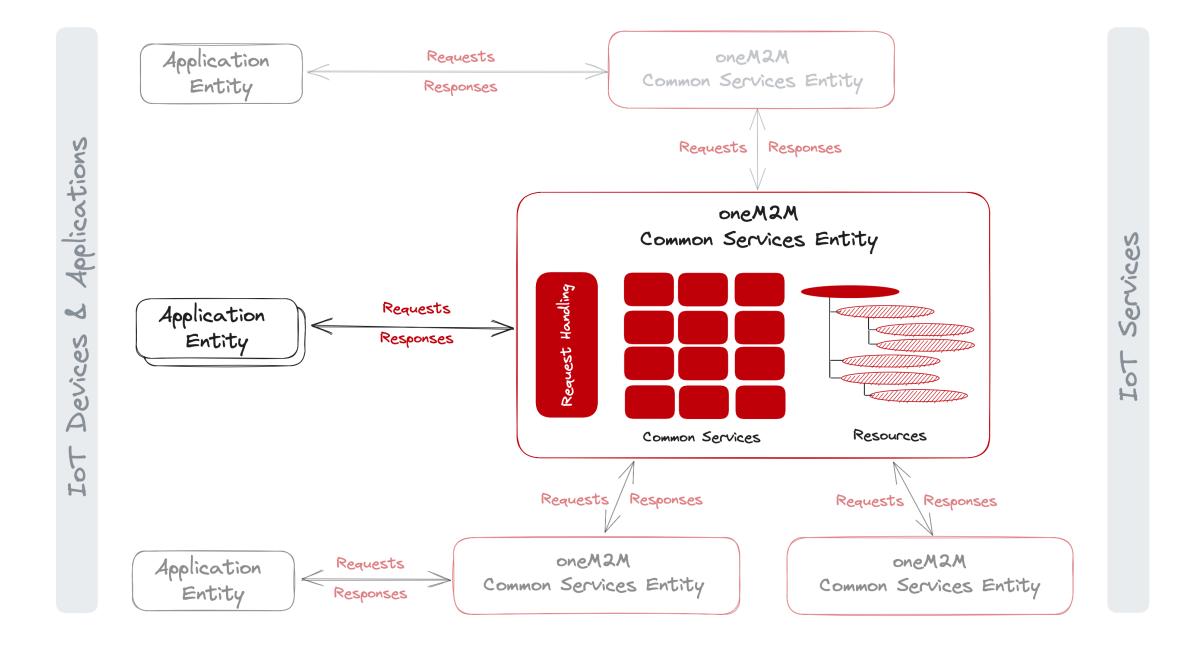

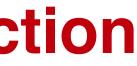

# oneM2M Open Source Implementations

**CSE Implementations** 

- ➡ [ACME] oneM2M CSE
- ➡ KETI Mobius
- ➡ Eclipse OM2M
- ➡ tinyloT (TBA)

**Software Development Kits** 

- ➡ Arduino oneM2M

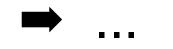

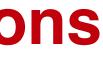

# ➡ ATIS Open Source - IoT

## connectivity libraries

# Introduction to the [ACME] oneM2M CSE

#### What

- Open Source oneM2M **CSE** implementation
- ➡ Written in Python
- BSD-3 Clause License
- ➡ Stand-alone, hosted, or embeddable, e.g. in Jupyter Notebooks

#### Why

- Provide a portable and
- → Help to improve the test suite
- oneM2M features

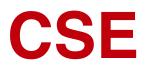

# easy-to-use implementation for educational purposes

# oneM2M standard and

# Provide a testbed for new

Live Demo

# **Links & Resources**

#### [ACME] oneM2M CSE

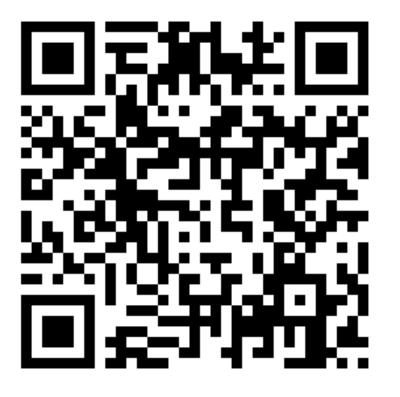

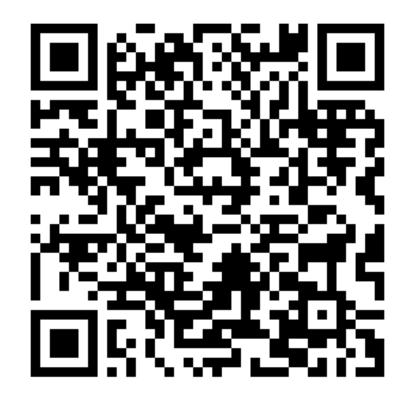

https://github.com/ankraft/ACME-oneM2M-CSE

https://wiki.onem2m.org/index.php? title=OneM2M\_Tutorials\_using\_Jupyter\_Notebooks

© 2023 Andreas Kraft. Some rights reserved.

#### **Tutorials: Starting with oneM2M**

**Thank You!**